## **LOS NÚMEROS RACIONALES**

Una fracción representa un cociente indicado, es decir, una división que no se ha realizado. Por lo tanto, si efectuamos la división del numerador entre el denominador, obtenemos un número decimal equivalente a la fracción inicial.

**OBSERVA**  
\n
$$
\frac{3}{4} = 0.75
$$
, pues 3 : 4 = 0.75.  
\n $\frac{2}{3} = 0.666...$ , pues 2 : 3 = 0.666... = 0.6

El tipo de decimal que corresponde a una determinada fracción depende sólo del denominador, si la fracción es **irreducible**. Los casos que podemos encontrar se resumen en el siguiente esquema:

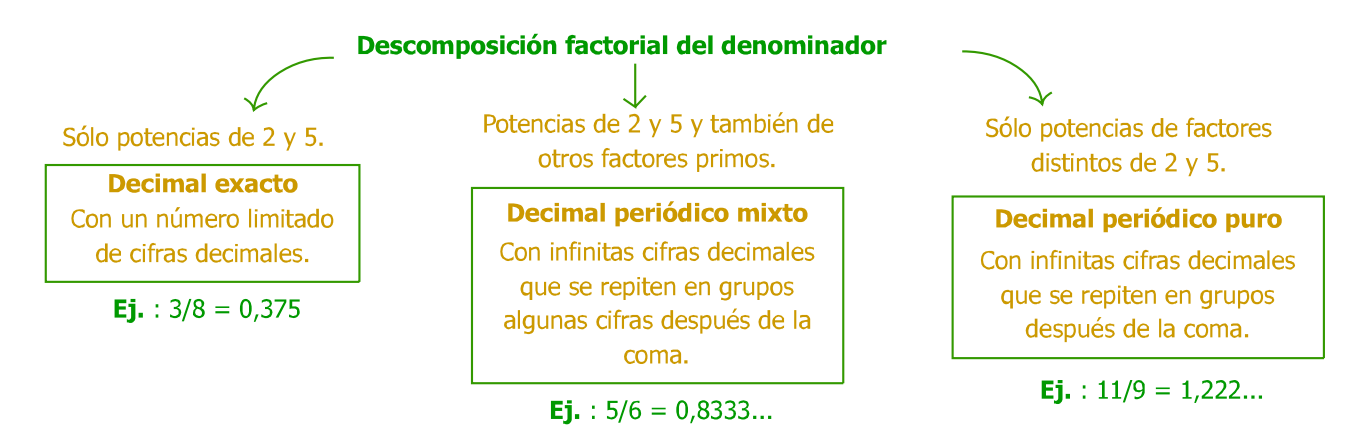

El paso contrario - de decimal a fracción - también es posible para los tres tipos de decimales, si bien el procedimiento es diferente en cada caso. Las reglas que se utilizan para obtener la llamada **fracción** generatriz son las que aparecen en el cuadro.

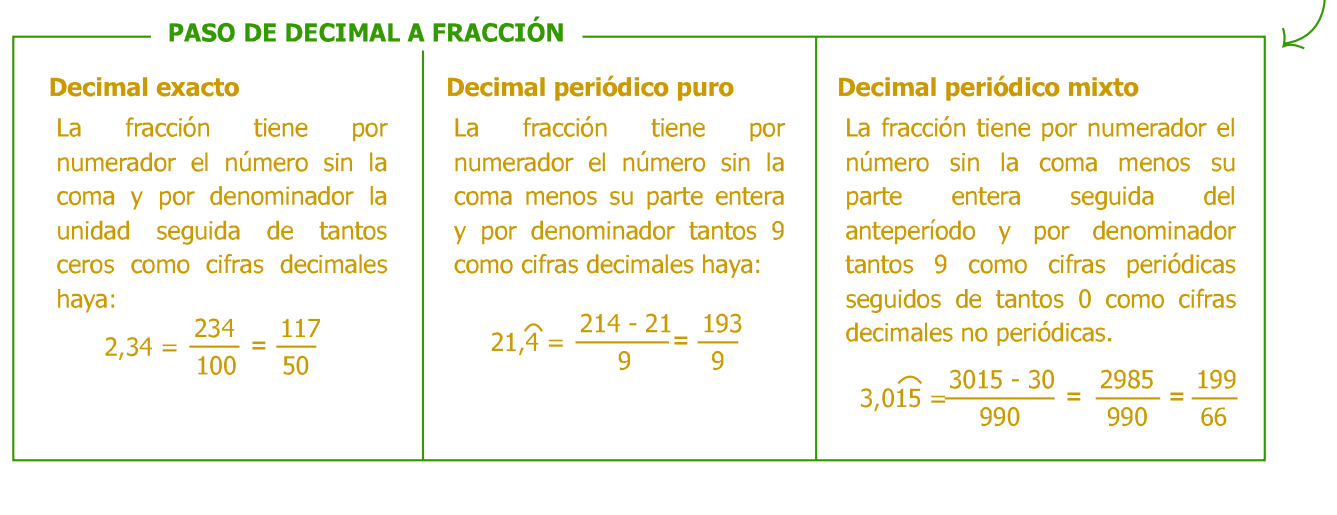

## **Actividad 1**

Indica el tipo de decimal que se obtendría para cada una de estas fracciones sin efectuar la división. Comprueba tu respuesta calculándolos.

 $5/7$  : 8/9 ; 12/30 ; 15/4 ; -11/6 ;  $20/18$  :  $-5/3$  :  $13/5$  $10/6$  $\sim$  1

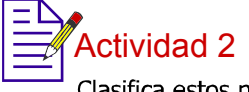

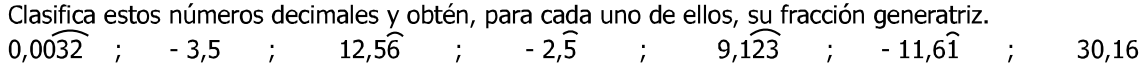